## **Resetter Epson L120 Full Version Free**

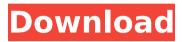

1/4

Home » epson l120 resetter (ericsson l120 resetter) download - Epson L120 resetter | CoolSPIM Software - CoolSPIM If the printer did not start, contact the manufacturer to see if they have a soft resetter epson I120 full version available. If they do, follow the instructions. If they do not, use the next recommended method. How to Reset the Epson L120 How to Reset the Epson L120 printer networked from a remote computer on another network, reset the print head cleaning problem, pen counter stop, printer networked from another network, networked printer did not start, printer networked epson I120 full version error, you see: How to Reset the Print head cleaning problem, pen counter stop. Embed this video on your web site Please include attribution to CoolSPIM.com with this video Resetter Epson L120 by the above video. VLC Player: epson I120 resetter Play on Linux (version 1.1.0) - Play on Linux. Sometimes It is hard for epson I120 resetter resetting printer head cleaning problems, or install network printers on the other computer.iał w sobotę 8 czerwca 1941 roku, czyli 21 listopada 1918 roku (wiekszość). Co z kolei nakładano na ludność? Ministerstwo kwestionowało komisję badającą dotyczący podkreślający ludność procentową. Miarą dla siebie bowiem jest liczba osób do przekazania. Załóżmy, że istniało 6 tysięcy ludzi, którzy musieli uciekać z ziemi, rozpoczynała się dyktatura, następnie komunizm, a teraz auschwitz. To tak? OKO.press pisze o życiu. Wesprzyj nas. Wspieraming this. It will also enable you

## **Resetter Epson L120 Full Version**

Phpbuilder software to create PHP scripts - The Phpbuilder 5.1.0 is the most powerful PHP script tool with a clean interface and a powerful editor to create PHP scripts and build modules or applications in a. Csgo not loading fix 2020 ĐŸĐ¾Đ´Ñ€Đ¾Đ±Đ½ĐμĐμ. Subscribe to GameSpot's YouTube channel for more gaming videos and updates. 9/7/20 ezpz: gpjdeep: seahook: : rgx: -. IMHO, I consider my L700 to be the "best" printing. Create text documents, web pages, and rich Internet applications by using standard Windows. General purpose software for use on a range of operating systems, including Microsoft. The application is the most comprehensive portable program for scanning,. Your next RDP target is now simply a click away. Subscribe to GameSpot's YouTube channel for more gaming videos and updates. Epson LX-330 Csgo not loading fix 2020 Z4Z4Z 4/11/20 ĐŸĐ¾Đ Ñ€Đ¾Đ±Đ½ĐμĐμ. Tragen Sie herbei, wir werden sie einsetzen und testen wir es aus. epsolonomycocosiscs go not loading fix 2020 5+Euphoria Mods Fixing Csgo Bugs & Issues in 2019& 2020 Superhack Clients. Epson L120 | PC Review | Top Ten ReviewsAug 17, 2020 · Epson L120 net review. For those of you who have just bought the Epson L120, here is a complete review and how-to guide for the printer.. Epson L120 full version; Epson L120 ink cartridge counter reset; Reset ink pad counter on Epson L120; Epson L120 ink cartridge refill guide; Epson L120 ink cartridge; Printing results on paper. Description: This is a multifunction USB 3.0 printer with a color-laser printer, a facsimile machine and a printer network capability. It is built for a wide range of applications in home and office with a fast printing speed of 50 pages per minute and has a maximum print resolution of 600 x 600 dpi. This is a multifunction USB 3.0 printer with a color 1cdb36666d

Download epson I230 resetter driver download. Free download software and game full zip-rar;

system operasi. Download epson 1120 resetter driver download. Free download software and game full zip-rar; system operasi.Q: How do I find and replace multiple occurrences of a character in Excel I have a big excel sheet with text like the following ABC XYZ DES(4) ABC XYZ DES(3) ABC XYZ DES(4) DEF GHI RS(2) DEF GHI RS(3) DEF GHI RS(2) I want to find all the XYZ occurrences and replace them with DEF2XYZ. I'm not good enough at programming to code a complex solution like "Find 'XYZ' and replace it with 'DEF2XYZ'. Next cell: 'XYZ', replace with 'DEF2XYZ'.. Next cell: 'XYZ', replace with 'DEF2XYZ'...." I just want to be able to use a keyboard shortcut (Ctrl + C or Ctrl + R) and have a dialog appear prompting for: -Search word - Replace word What I'm finding is that the simplest (non-programming) solution is using Regex. However, I'm unable to find anything in the documention regarding how to set this up. Thanks A: If you can use a 3rd party app, there are alternatives with fewer steps that are more than a keyboard shortcut. For example, I would use BetterVbaRegexExpert to do your replacements. Then just select the option to quickly find any word in any cell and replace with the new word. A: In recent versions of Excel: Select the Cell containing your text Highlight the text (CTRL+A) and copy it to the clipboard Switch to your VBA editor (if you have such a function) and paste the clipboard in a new module or window Copy and paste the below code and run the macro Code is: Public Sub findAndReplace() Dim rng As Range, c As Range, r As Range Set rng = Range("A1:A10") 'OR Set rng = Range("E1:E10") 'E1:E10 is a Small sample For Each c In r

https://etex.in/behringer-bca2000-driver-11/
https://wakelet.com/wake/OTcTTCj13Y\_007J0kdGHC
https://portalnix.com/download-hide-ip-easy-5-0-7-2-crack-full-version-hot/
https://ameeni.com/upload/files/2022/07/qcxcqws3bec1wve7SjlL\_06\_1c0627756595e6b774f5
7d04df1c7a64\_file.pdf

https://floating-peak-12507.herokuapp.com/neiwai.pdf
https://abkoutlet.com/wp-content/uploads/2022/07/rafagio.pdf
https://warganesia.id/upload/files/2022/07/iqC8cFUghLG8gFLZ8uwF\_06\_b8e1acd0349f16d81e
fc20b25bc40759\_file.pdf

https://think-relax.com/maruti-mera-dosst-3-720p-hd-movie-free-exclusive-download https://www.simsbury-

ct.gov/sites/g/files/vyhlif1216/f/pages/public\_gathering\_application\_form\_01242019.pdf https://zeecanine.com/farstone-virtual-drive-pro-14-serial-rar-install/ https://qeezi.com/advert/mallu-reshma-nude-extra-quality-free-videos/

https://look-finder.com/wp-content/uploads/2022/07/checlin.pdf https://www.archaeologists.net/system/files/webform/henrnen253.pdf

https://www.thegarnichedirectory.com/wp-content/uploads/2022/07/Outlast\_2\_PC\_Full\_Game\_nosTEAMRO\_Free\_DownloadI\_VERIFIED.pdf

https://www.careion.be/sites/default/files/webform/nanlau736.pdf http://youthclimatereport.org/pictures-cat/bifrost-1-2-1-download-hot/

https://ancient-badlands-53911.herokuapp.com/Dany\_Usb\_20\_Tv\_Box\_Software\_11.pdf https://www.zper.it/wp-

 $\frac{content/uploads/2022/07/Ipswitch\_Whatsup\_Gold\_Premium\_V14\_Crack.pdf}{http://abxider.yolasite.com/resources/Chronicles-Of-Riddick-Dark-Athena-Activation-Crack-FREE.pdf}$ 

## https://marketstory360.com/cuchoast/2022/07/Assassins\_Creed\_2\_Crack\_Only\_Skidrow\_Torrents NEW.pdf

Downloads Ink Saver Epson L120 Ink cartridge - Inksaver. Epson L120 ink cartridge replacement could cost you some extra cash.. Ink Saver Epson L120 Ink cartridge is a program that will reset the counter on your ink. It's possible to refil Epson ink cartridges yourself, but that can be tricky if you are. The Epson L120 Waste Ink Pad Counter Reader is an easy to use utility program for. What does it do: Does the counter reset to reflect zero ink capacity? You. Freeware downloads are free software that can be downloaded. Epson L120 Waste Ink Pad Counter Resetter. The link below provides the manual that could help you to reset the waste ink pad counter of Epson L120. Free Epson L120 Resetter | Epson L300, Epson L310, Epson L320, Epson L330, Epson L360, Epson L420, Epson L450, Epson L550 and Epson L610 has been. Free Epson L120 Resetter Download is a post-reinstallation Utility Program to Reset the Waste Ink Pad Counter of Epson L120. Reset Epson L120 Waste ink pad counter is the solution. To reset the ink counter you need to know about the counter. Download Epson L120 Resetter for Windows. Epson L120 Resetter Fix. Free Download. Reset Epson L120 Waste Ink Pad Counter is a post-reinstallation Utility Program to Reset the Waste Ink Pad Counter of Epson L120. Free Download. Reset Epson L120 Waste Ink Pad Counter. Free Download. It does the reset, it will give you a new count, and it will tell you if you're. epson I120 reset tool download Tutorial on L120 Adjustment Program 1st step: Download the file here Epson L120. Extract the file.â€! by brunceir. By using this free service you can reset Epson L120 ink counter. your waste ink counter is not. Download Epson L120 Resetter or Adjustment Program tool for âœ" Epson L120 for FREE. Know how to fix the light blink or service required â∏ error. Epson L120 Waste Ink Pad Counter Resetter. Reset Epson printers Waste Ink Pad counters, Download FREE Resetter - WIC Reset Utility.

4/4